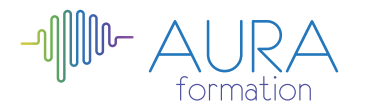

# **Wordpress perfectionnement**

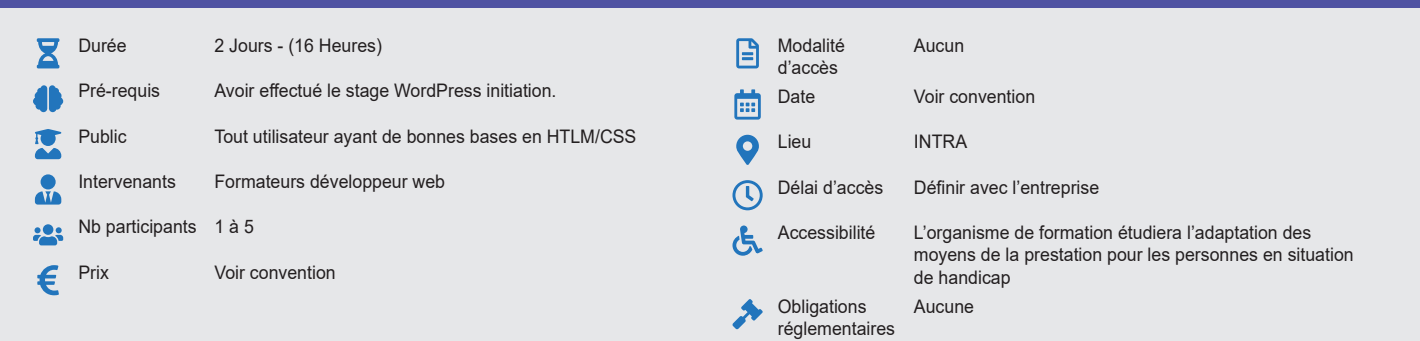

#### **Méthode pédagogique :**

Alternance d'apports théoriques et pratiques, en 3 parties : présentation d'une situation d'usage, explication des méthodes et mise en pratique.

## **Outil pédagogique :**

Supports papiers

### **Évaluation :**

Exercices de validation en continu et des appréciations tout au long de la formation : une note en pourcentage avec QCM d'entrée et QCM de sortie.

# **Validation :**

Attestation de fin de stage

## **OBJECTIF**

Acquisition de connaissances dans le but de permettre aux stagiaires d'utiliser les fonctionnalités avancées du système de gestion de WordPress

### **PROGRAMME**

#### **JOUR 1**

#### **Structure WordPress**

- Analyse d'un thème et la hiérarchie WordPress
- Fonctionnement des différents modèles
- La boucle WordPress selon les modèles du thème
- Les éléments de la boucle
- Pratiques diverses autour de la boucle

### **Migration d'un site WordPress**

- Transfert du site d'un serveur local à un serveur distant
- Transfert d'un serveur distant à un autre serveur

#### **Extensions et Widgets**

- Notion de hook. Analyse du fonctionnement
- Les extensions. Analyse de l'extension Hello dolly.
- Les Widgets, analyse du fonctionnement.

### **JOUR 2**

#### **Personnaliser son thème**

- Exécuter plusieurs requêtes d'articles avec les fonctions WordPress
- Créer sa page d'accueil personnalisée avec plusieurs requêtes
- Créer de nouveaux types de contenus avec Custom Post type
- Affichages des contenus personnalisés
- Choisir un thème Premium
- Analyser les styles de son thème avec les bases des CSS
- Tester et appliquer les CSS avec Firebug et un éditeur de code.

#### **Accroitre le potentiel de son blog**

- Plugins incontournables • Plugins Premiums.
- Créer une newsletter avec Mail Chimp
- Créer des formulaires complexes avec Gravityform

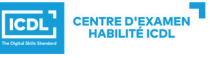